## SAP ABAP table UPD\_FIELD\_TAB {Relevant Fields for Mass Changes}

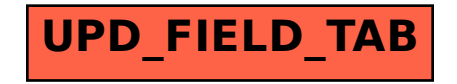